Programme de formation

**Wordpress** 

# **Formation Accessible et modalités**

- 100% distanciel ou présentiel en individuel
- Intra-entreprise présentiel ou distanciel, pour votre entreprise

 $\boldsymbol{\mathsf{x}}$ 

- Inter-entreprise présentiel ou distanciel
- Formation sur mesure et personnalisée
- Devis gratuit
- Distanciel ou présentiel

#### **Publics cibles :**

Entrepreneur, designer, développeur web, professionnel du marketing digital, chef d'entreprise...

#### **Prérequis :**

Compétences générales en informatique, expérience de base en création et édition de contenu web

#### **Durée :**

14 heures réparties sur 2 jours

#### **Horaires :**

De 9h à 12h30 & de 14h à 17h30

#### **Délai d'accès à la formation :**

Jusqu'à 3 semaines avant le démarrage de la formation

#### **Dates de formation :**

Dates et planning détaillé à définir avec le client

### **Évaluation du stagiaire :**

- Auto-évaluation pré & post-formation
- Test d'évaluation pré-formation

## **Évaluation de la formation :**

- Durant la formation, via des exercices pratiques
- Questionnaire de satisfaction à chaud rempli par le stagiaire
- Questionnaire de satisfaction à froid (1 mois post-formation)

#### **Exercices :**

Travail individuel sur la création de contenu

#### **Matériel à apporter :**

Un ordinateur portable

#### **Matériel fourni :**

Un support de formation complet au format PDF

### **Contact :**

[contact@com-maker.fr](mailto:contact@com-maker.fr) - Tél. 02 38 62 34 14 - [LinkedIn](https://www.linkedin.com/company/agence-pub-com-maker/)

**132 Rue de Bourgogne, 45000 Orléans - 02 38 62 34 14 - contact@com-maker.fr - www.com-maker.fr**

SARL COM MAKER - CAPITAL SOCIAL : 1 000,00 € - SIRET : 83905748600020 - RCS ORLEANS B - Déclaration d'activité N° 24450431245 enregistrée auprès du préfet de la Région Centre-Val de Loire APE : 7021Z - TVA : FR63839057486

Programme de formation

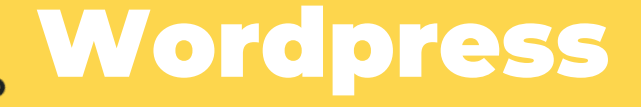

**Objectifs pédagogiques opérationnels :**

**À l'issue de cette formation le stagiaire sera capable :**

- Acquérir les compétences nécessaires pour installer WordPress sur un serveur local ou un hébergement en ligne
- Configurer les paramètres de base du site
- Apprendre à créer, modifier et publier des articles et des pages
- Gérer et mettre à jour les plugins installés

# **Contenu de la formation**

# **1/ Introduction**

- Différence entre WordPress.org et WordPress.com
- Avoir un site internet Choix de l'hébergeur et installation WordPress

X

## **2/ Exploration de l'interface de WordPress**

- Installation du SSL (https) Création adresse mail professionnelle Installer un site WordPress
- Se familiariser avec l'interface utilisateur de WordPress (tableau de bord)
- Comprendre les différentes sections et fonctionnalités disponibles
- Comprendre la structure d'un site internet

# **3/ Configuration du site**

- Installation d'un thème et configuration d'un thème enfant
- Cas pratique sur : Elementor et GeneratePress
- Réglages du thème couleurs globales polices globales

## **4/ Ajout du contenu du site**

- Formation éditeur classique et Gutenberg
- Création d'une page Création d'un article Ajouter des médias
- Publier ou programmer un article ou une page
- Catégoriser ses articles Créer un formulaire de contact Création d'un menu

# **5/ Un site adapté sur mobile**

- Votre site sur tablette et mobile Introduction au CSS et aux media-queries
- Prise en main de l'inspecteur d'élément Google Chrome

### **6/ Mises à jour et sécurité**

- Renforcer la sécurité de son site internet Mettre en place des sauvegardes automatiques
- Mettre à jour la version WordPress, un thème et des plugins

### **Moyens et méthodes pédagogiques :**

- Accueil des stagiaires dans un espace numérique dédié à la formation avec connexion au réseau WIFI,
- Documents supports de formation projetés,
- Exposés théoriques,
- Études de cas concrets,
- Quiz en ligne,
- Mise à disposition en ligne de documents supports à la suite de la formation,
- Combinaison d'éléments théoriques et exercices pratiques pour une expérience d'apprentissage complète et interactive.

### **Accessibilité aux personnes handicapées :**

En cas de formation en présentiel, les personnes en situation de handicap (PMR, malvoyants et malentendants) peuvent assister à la formation à condition de le signaler au plus tôt, afin d'adapter les locaux et les moyens de la formation à leur situation.

Pour en savoir plus, cliquez [ici](https://www.loiret.fr/notre-action-pour-les-personnes-en-situation-de-handicap)